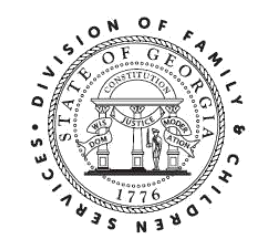

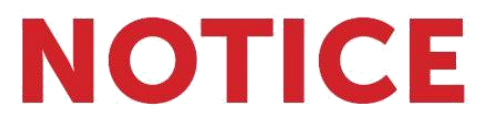

Para la seguridad de nuestros clientes y personal, todos los servicios ahora están disponibles en línea a través de la División de Servicios para Familias y Niños.

Todos los servicios y operaciones están abiertos al público y se puede acceder a ellos a través de los siguientes recursos y procesos de solicitud:

## *Informar sospecha de abuso o negligencia infantil*

Llame a los Servicios de Protección Infantil de la DFCS (las 24 horas del día, los 7 días de la semana) al 1-855-GACHILD o al 1-855-422-4453. Si tiene preguntas sobre un caso de bienestar infantil existente, llame a su administrador de casos o su supervisor para recibir apoyo.

# *Ayuda en línea*

**Solicite Cupones para Alimentos, Asistencia Médica y TANF en: [gateway.ga.gov](https://gcc01.safelinks.protection.outlook.com/?url=https%3A%2F%2Fgateway.ga.gov%2Faccess%2F&data=02%7C01%7CAlvin.Riggs%40dhs.ga.gov%7C510b87a3267844945d2208d84ebb275a%7C512da10d071b4b948abc9ec4044d1516%7C0%7C0%7C637345913018865268&sdata=hf7NORBzjkBdhHOdG4oqMepXS%2BLIZ7hVDhmkTKqwv14%3D&reserved=0)** (También puede cargar documentos de verificación y ver información sobre el estado del caso para todos los programas) **Descargue una solicitud en papel en: [https://dfcs.georgia.gov/services](https://gcc01.safelinks.protection.outlook.com/?url=https%3A%2F%2Fdfcs.georgia.gov%2Fservices&data=02%7C01%7CAlvin.Riggs%40dhs.ga.gov%7C510b87a3267844945d2208d84ebb275a%7C512da10d071b4b948abc9ec4044d1516%7C0%7C0%7C637345913018865268&sdata=CC5WhSh25vhA57Kd4gwnh%2BXptilqrjAmA6hevxRTUFo%3D&reserved=0) Verifique la transferencia electrónica de beneficios (EBT) en: [https://www.connectebt.com/gaebtclient](https://gcc01.safelinks.protection.outlook.com/?url=https%3A%2F%2Fwww.connectebt.com%2Fgaebtclient&data=02%7C01%7CAlvin.Riggs%40dhs.ga.gov%7C510b87a3267844945d2208d84ebb275a%7C512da10d071b4b948abc9ec4044d1516%7C0%7C0%7C637345913018875225&sdata=OziXPgaV5GXmZi3GLwYXbn28OjwK5af%2FzZP7%2BDyXCdk%3D&reserved=0) Información de modificación razonable de la ADA en: [http://dhs.georgia.gov/notices](https://gcc01.safelinks.protection.outlook.com/?url=http%3A%2F%2Fdhs.georgia.gov%2Fnotices&data=02%7C01%7CAlvin.Riggs%40dhs.ga.gov%7C510b87a3267844945d2208d84ebb275a%7C512da10d071b4b948abc9ec4044d1516%7C0%7C0%7C637345913018875225&sdata=Rziau2Y1BareDzyW2h8udda4URQRPpjWjVzY6qT30lw%3D&reserved=0)**

# *Ayuda por teléfono*

**Solicite un formulario de solicitud o renovación, acceda al lobby virtual, solicite información general al: 877-423-4746**

### *Obtenga una solicitud en papel*

Estos se pueden encontrar en el Buzón azul de información local del condado fuera de las oficinas de la DFCS del condado o en línea (ver arriba) o en el salón virtual al: 877-423-4746

### **Solicitudes completadas**

Una vez que se completan las solicitudes, deben colocarse en el buzón o enviarse por correo a Wayne Co DFCS, 1220 S. First St., Jesup, GA 31545. 912-427-5866 (teléfono)